İnternet Programcılığı – I Final Ödev Konusu

Konu: **PHP ve Mysql kullanarak Kitap sitesi yapılacaktır.** Yönetici girişi ile giriş yapılarak veritabanındaki verileri görme, ekleme, silme, düzenleme ve sorgular oluşturulacaktır.

Kullanıcılar ise siteye giriş yaptığında günümüzde kullanılan kitap sitelerindeki gibi tasarım yapılacaktır.

- 1- Mysql veritabanı oluşturun.(odev\_db)
- 2- Veritabanına tablonuzu oluşturun.(kitaplar, kategoriler)
- 3- Tablo alanlarını ve veri tiplerini belirleyin. Kitaplar Tablosunun alanları:(kitap\_id, kitap\_adi, kitap turu, yazar, sayfa, yili, dili, fiyat, barkod, kapak foto). Kategori Tablosunun alanları:(kategori\_id, kategori\_adi). Not: Sitede kitap kaydı yapılırken Kitap türü kategori alanından seçilecektir.
- 4- Web sayfasını Kitap satış sayfası gibi tasarlanacaktır. Web sayfası ilk açıldığında kullanıcılara yönelik site görünümü(tasarım, sorgular…) ekranda olacaktır. Sağ üstte yönetici girişi yaptırılıp, veritabanına yeni kitap ekleme, silme, düzenleme gibi ayarların yönetileceği yönetim paneli olacaktır.
- 5- Web sayfasında veritabanındaki kitapları kapak fotoları, kitap adı, yazarı, fiyatı gibi bilgileriyle birlikte kutu (card) tasarımında gösterilecektir. Tıklandığında tüm bilgilerini ve kitap kapağı resminin büyük hali gösterilecektir.
- 6- Web sayfasında son eklenen 5 kitap, kategoriye göre son eklenen 5 kitap(örneğin bilim kurgu kategorisinde son eklenen 5 kitap gibi), fiyata göre sıralama, yazara göre gösterme gibi sorgularla sayfada en az 5 sorgu ile web sayfası düzeninde gösterilmelidir.
- 7- Web sayfası tasarımını bootstrap veya html ile yapabilirsiniz. Kitap sitesi tasarımına ve kitapların nasıl gösterildiği ile ilgili fikir edinmek için örnek kitap sitelerini inceleyebilirsiniz. (Örn: <https://www.idefix.com/> ,<https://www.dr.com.tr/kategori/kitap> , <https://www.kitapyurdu.com/> , [www.kitapsec.com](http://www.kitapsec.com/) )
- 8- Ödevler; **9** ve **12 ocak 2023** (Son derste) lab211'de kontrol edilecektir.

Örnek (öne çıkanlar) sorgu gösterimi… Kutu tasarımına örnek… (dr.com.tr)

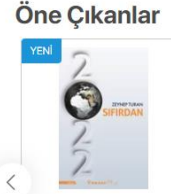

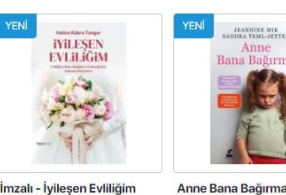

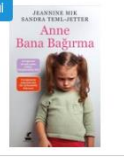

 $T = 00.35$ 

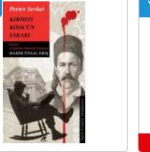

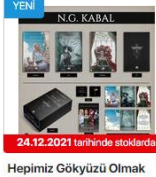

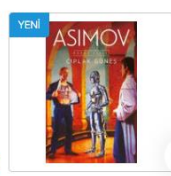

Tümünü Göster >

2022 Sifirdan

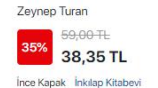

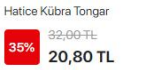

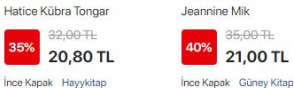

Pertey Seyket

46.00 TH 42% 26,70 TL İnce Kapak Karakarga

İstedik - Krallar ve N G Kahal  $110.00 - T1$ 35% 77,35 TL Çıplak Güneş - Robot Serisi<br>2. Kitap lease Asimov AE OO TI 40% 27.00 TL

Kırmızı Köşk'ün Esrarı

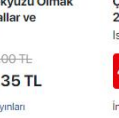